# Recording with **S** Panopto<sup>®</sup> Q & A

David Shurtleff dls29@buffalo.edu

**University at Buffalo LB** Information Technology

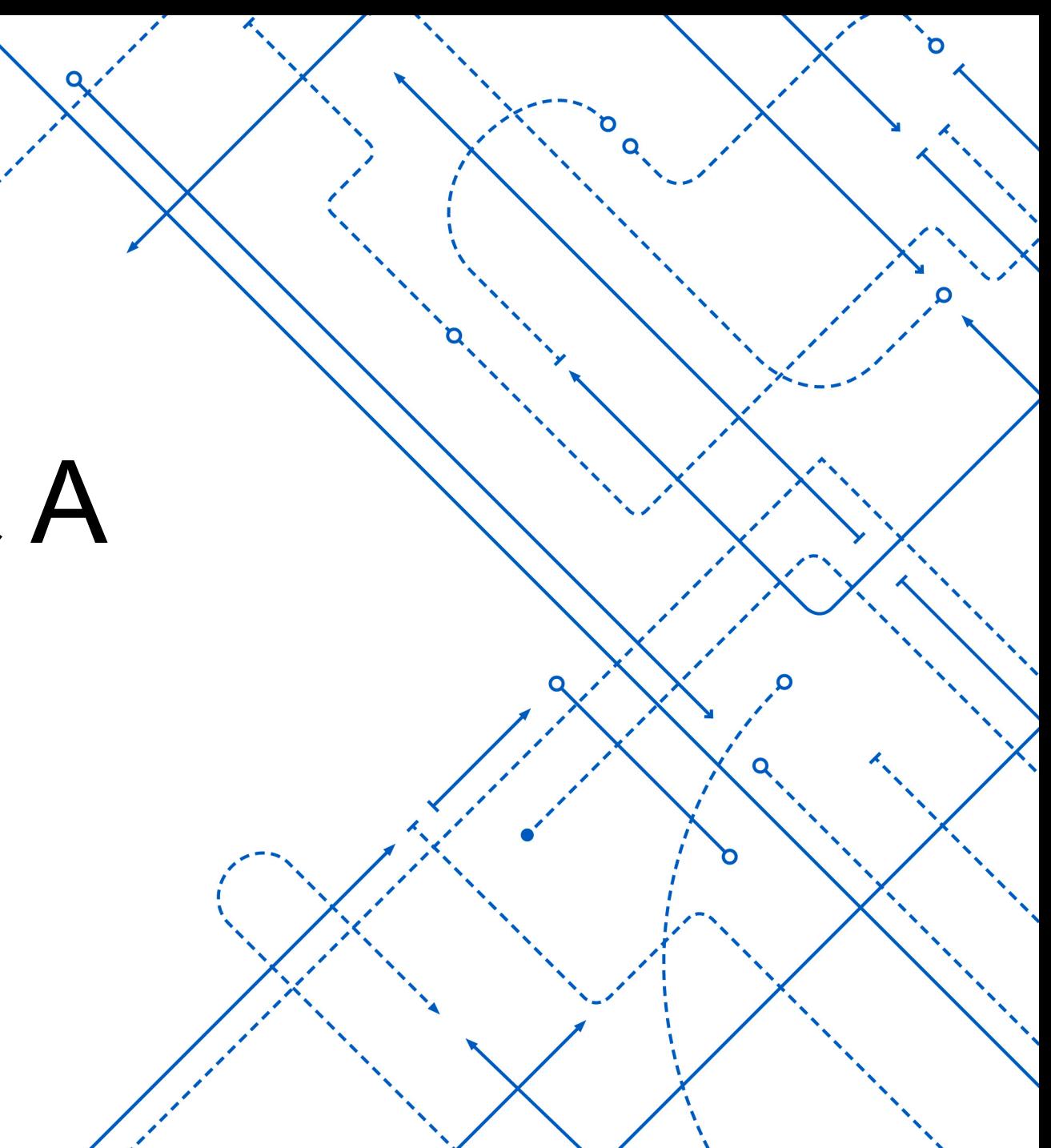

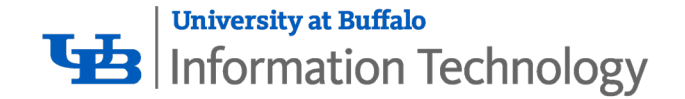

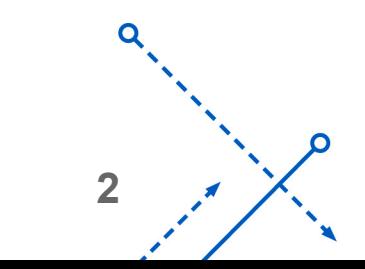

∩

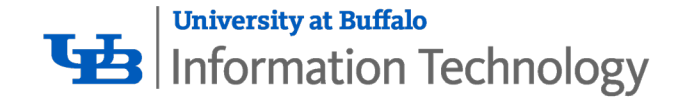

1. 48 Classrooms equipped with Panopto Recording Devices

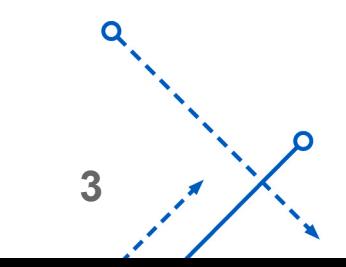

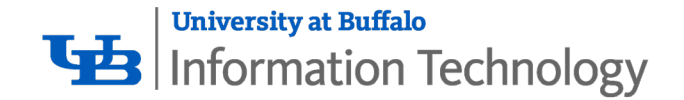

- 1. 48 Classrooms equipped with Panopto Recording Devices
- 2. Currently there are 16,837 videos on the Panopto system

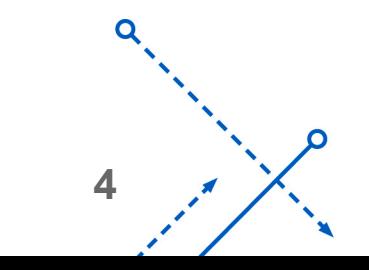

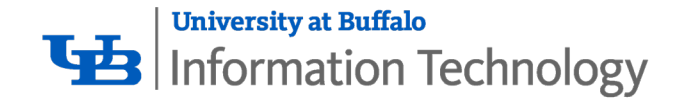

- 1. 48 Classrooms equipped with Panopto Recording Devices
- 2. Currently there are 16,837 videos on the Panopto system
- 3. 145,758 minutes of video were viewed on September 27th

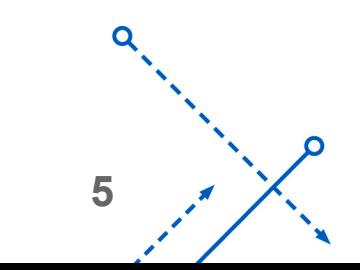

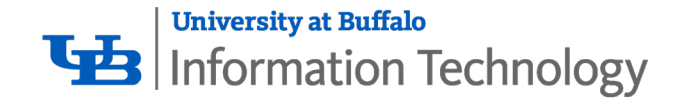

- 1. 48 Classrooms equipped with Panopto Recording Devices
- 2. Currently there are 16,837 videos on the Panopto system
- 3. 145,758 minutes of video were viewed on September 27th
- 4. Spring 18 semester we averaged 24,000 views a month

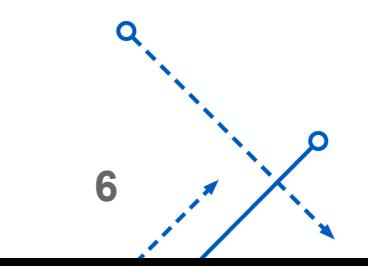

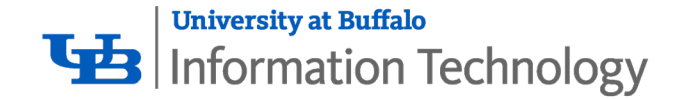

- 1. 48 Classrooms equipped with Panopto Recording Devices
- 2. Currently there are 16,837 videos on the Panopto system
- 3. 145,758 minutes of video were viewed on September 27th
- 4. Spring 18 semester we averaged 24,000 views a month
- 5. First month of the fall semester we had 40,000 views

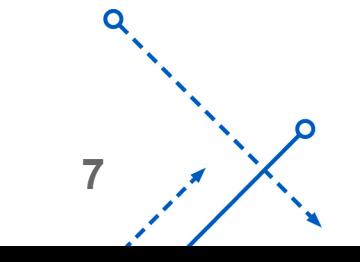

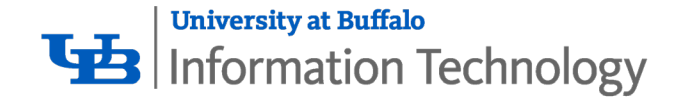

#### How do I Request a recording in the classroom?

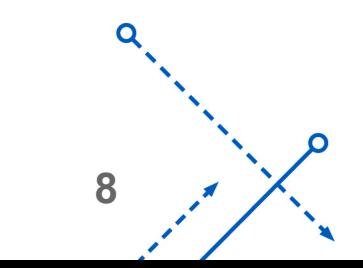

∩

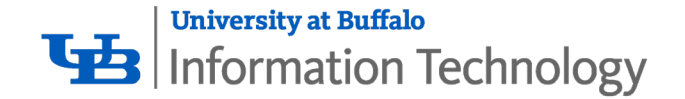

#### How do I Request a recording in the classroom?

'- **[UBIT Classroom Recording Page](http://www.buffalo.edu/ubit/service-guides/teaching-technology/teaching-services-for-faculty/classroom-and-event-recording.html)**

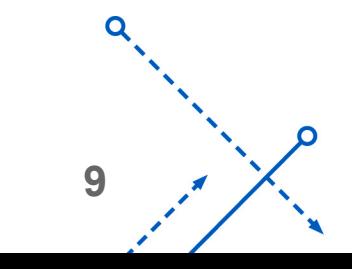

∩

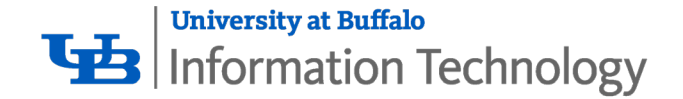

#### How do I?

[Recording with Panopto](http://www.buffalo.edu/ubit/service-guides/teaching-technology/teaching-services-for-faculty/panopto.html)

**Step [by Step Instructions](http://www.buffalo.edu/ubit/service-guides/teaching-technology/teaching-services-for-faculty/panopto/instructions.html)** 

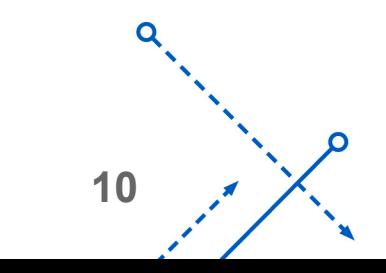

O

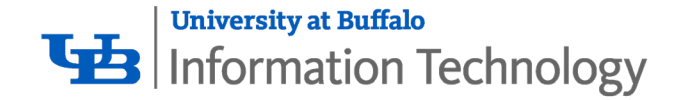

#### Questions?

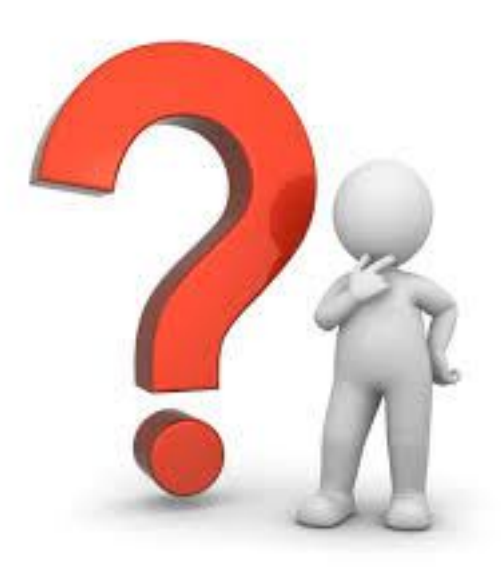

David Shurtleff dls29@buffalo.edu

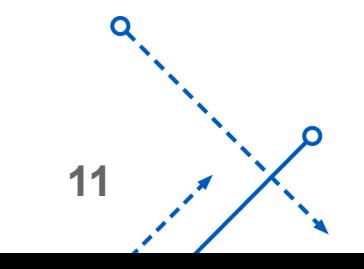

ົ